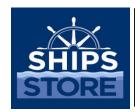

## **ROM 3 Bulletin**

Published by the Navy Exchange Service Command

3280 Virginia Beach Blvd., Virginia Beach, VA 23452-5724

SS18-004 31 July 2018

## **ROM 3 KNOWN ISSUES**

**BACKGROUND:** ROM 3 has been installed on 134 ships and only a hand full are to be complete before the Authorization to Operate (ATO) expires for ROM II in October 2018. ROM 3 has inquired various operational functions prevents certain procedures being utilized nevertheless recommendations have been provided as a way forward. Known Issues 001-042 were addressed in Ship's Store Bulletins SS15-005, SS15-007, and SS17-018. This bulletin addresses the three additional issues in which the local Fleet Assist Team (FAT) and NEXCOM will provide technical guidance and training on, once a Navy 311 ticket has been submitted.

**DISCUSSION**: The Known Issues and each work-around can be accessed through the WIKI website: https://applications.navsup.navy.mil/ROMwiki/index.php/Known-issues

| Issue # | Issue                                                                                                    | Impact | Recommendation                                                                                                    |
|---------|----------------------------------------------------------------------------------------------------|--------|----------------------------------------------------------------------------------------------------|
| 043     | Server Error when attempting to Print Discrepancy Report – When creating a Full Inventory, a large number of items included on the Discrepancy Report will result in a Server Error when trying to print.                                                                                                    | Afloat | The report can be printed by Ashore users once the inventory is confirmed and replication has taken place.  We are currently working on a workaround for this issue.                                                                            |
| 044     | Stock Turn Ratio Report is incorrect – Stock<br>Turn Ratio Report and Stock Turn on the 153<br>is showing less/more than it should be.                                                                                                    | Afloat | Stock Turn Ratio Report and Stock Turn on the 153 have been updated ASHORE. The formula to get the ratio is:  Total of past 12 months sales  Average of past 13 months ending inventory  Numbers are calculated at the Retail Price not B28.    |
| 045     | Receipt printer causes a delay POS transactions – If the receipt printer is NOT working and there is a printer listed on the System>Devices page this will cause a delay in completing the transaction as the system will start a process attempting to connect to the printer until the process times out and then will complete the transaction. | Afloat | If the receipt printer is not plugged into the register, navigate to System>Devices>Register and clear the text box for 'Receipt Printer ID'. Also, in Register>Receipt Configuration you can set the Receipt Printing Threshold amount higher. |

Please review the attached list and if you have questions or concerns, please contact the NEXCOM ROM 3 helpdesk to speak with SHC Hardimon (757) 502-7477 or SHC Huff (757) 502-7480.

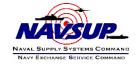